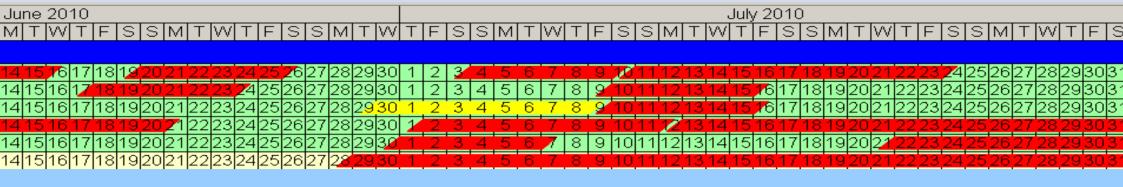

## rentaldate.com

Welcome to rentaldate.com - the online live availability chart.

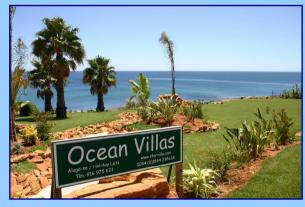

The easy way for villa managers, agents and owners to check availability online, anytime, anywhere

Dramatically speeds up responses to enquiries, saves telephone calls and emails

Create your own rental chart Add your own properties

Invite your own associates, villa managers, agents, owners

Keep complete control Select which properties your associates can view

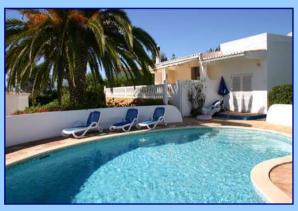

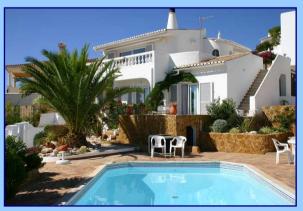

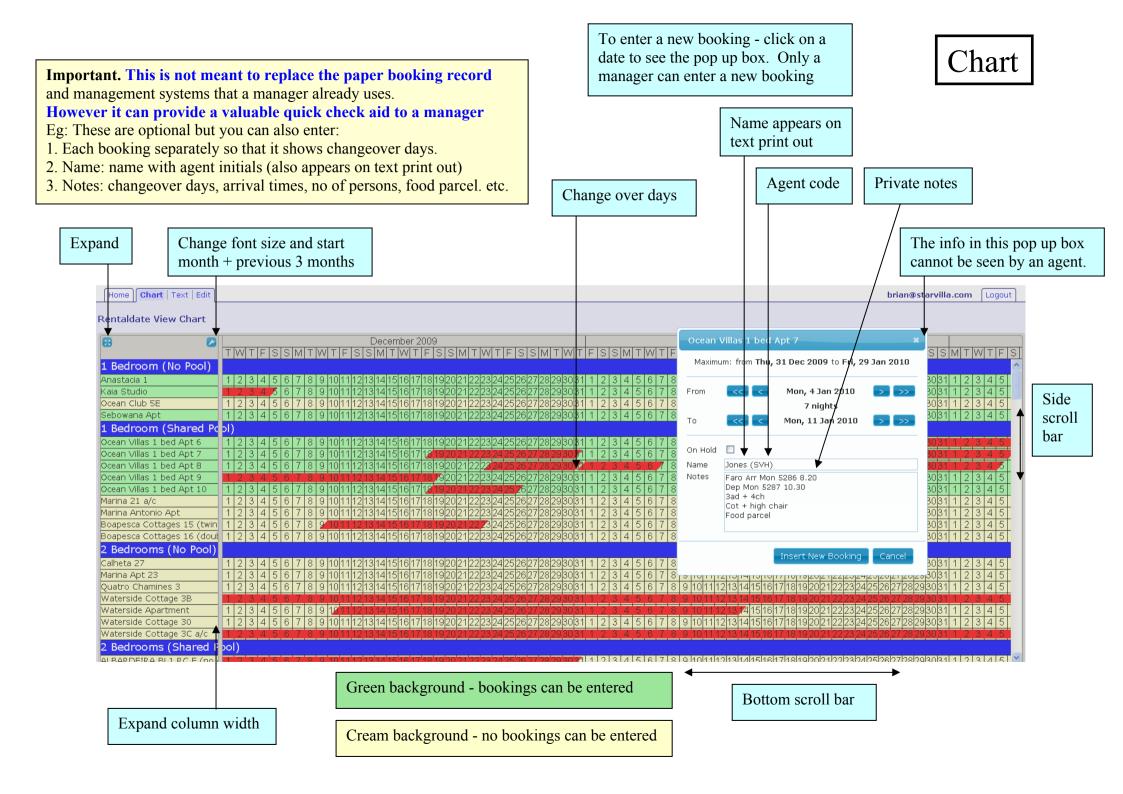

## Only the user can see this chart.

We recommend that users print a text copy every few days for when they cannot access a computer. A text copy is also useful to take in the car or to take home.

Go to print preview. Print as landscape.

Text

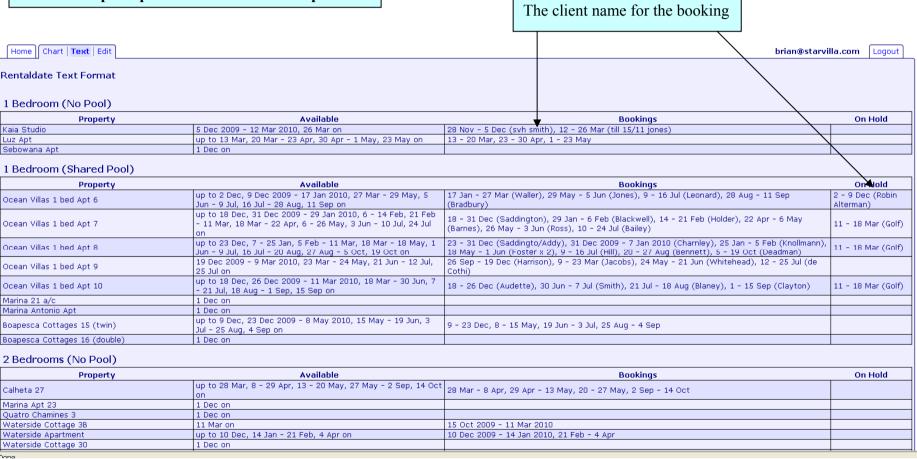

Done

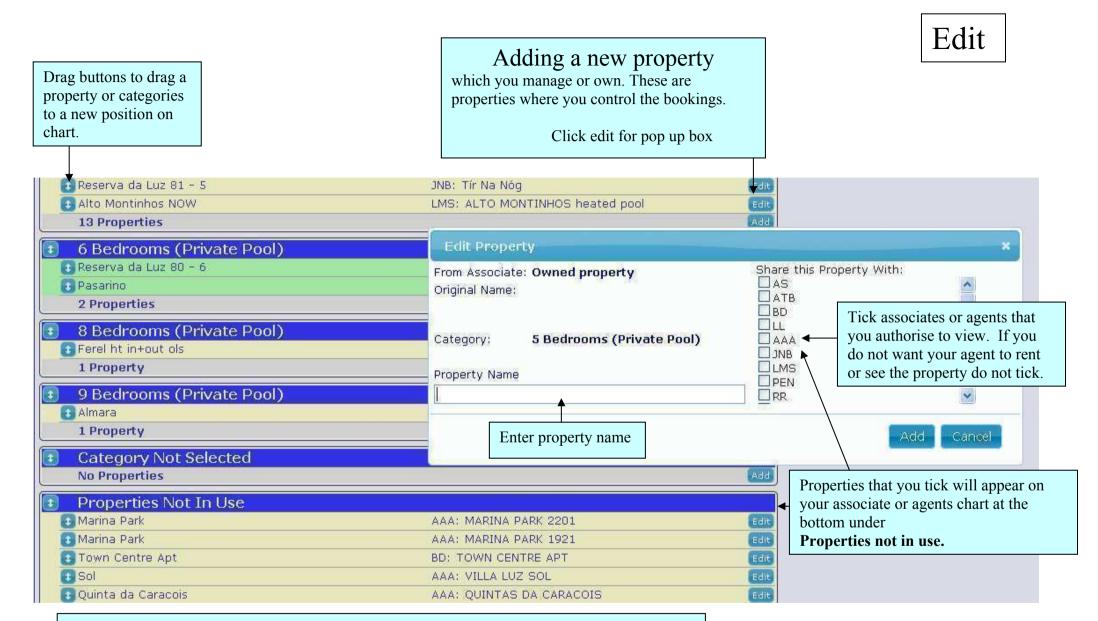

**Associates or agents create their own chart** by selecting properties that they wish to rent from properties that they have been authorised to view by managers or owners. When a property not in use is dragged to a category, it will appear on the users chart.

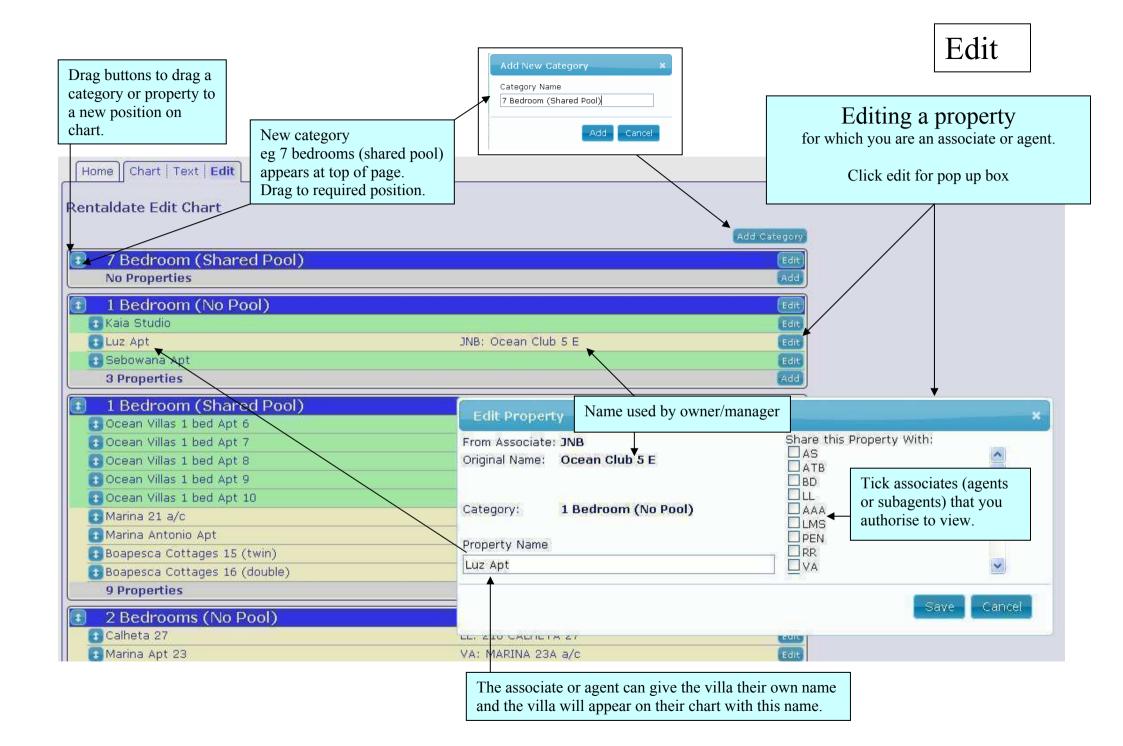

Tick all properties that you want to share and be seen. Unticked properties will not be seen by this associate.

## Edit Active Associates

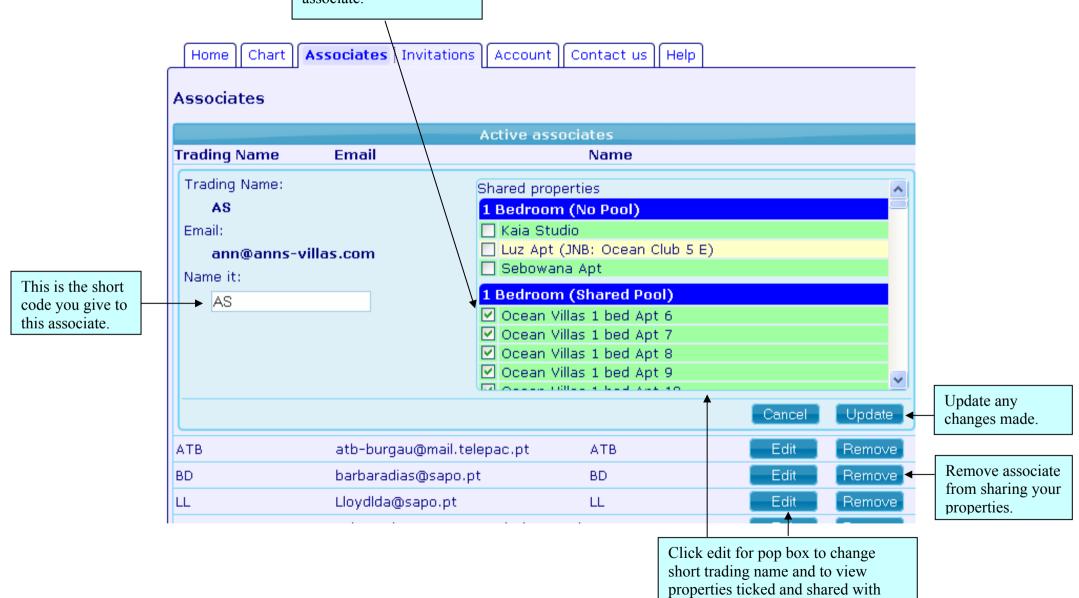

this associate.

To invite a new associate Simply type in a valid email address and click INVITE

## New Invitations

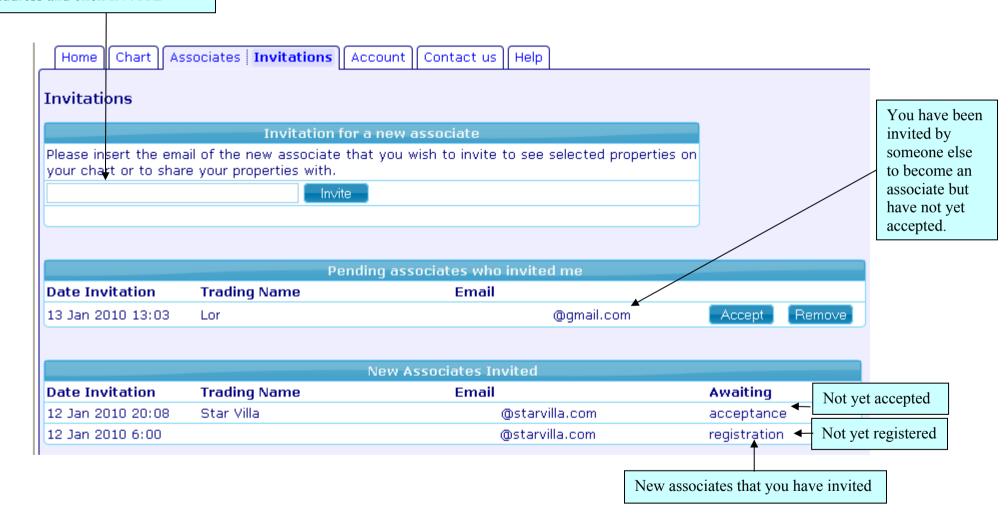

The user name is always your current email **To Change Email** please send an email request.

See 'Contact us'.

Account

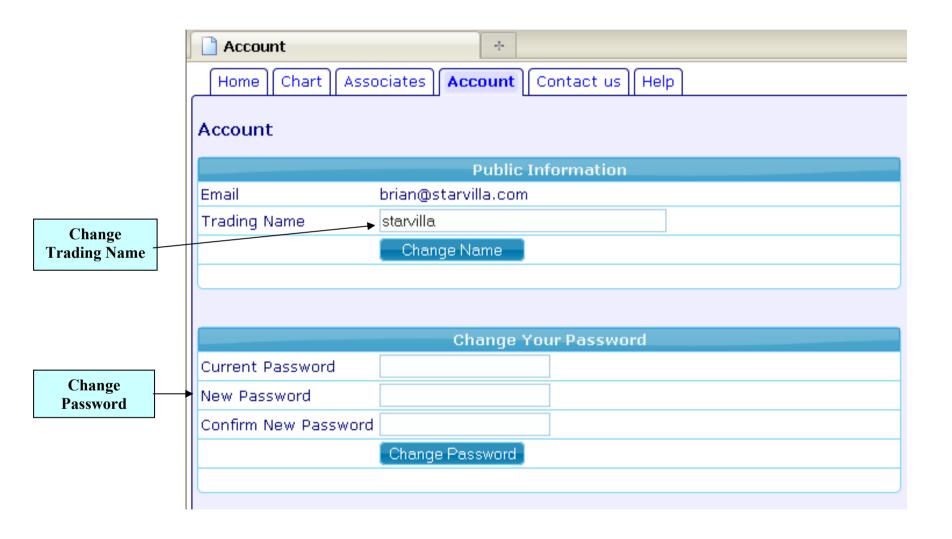